# *ARM*

# *PROGRAMIRANJE V ZBIRNEM JEZIKU*

*1. del*

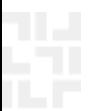

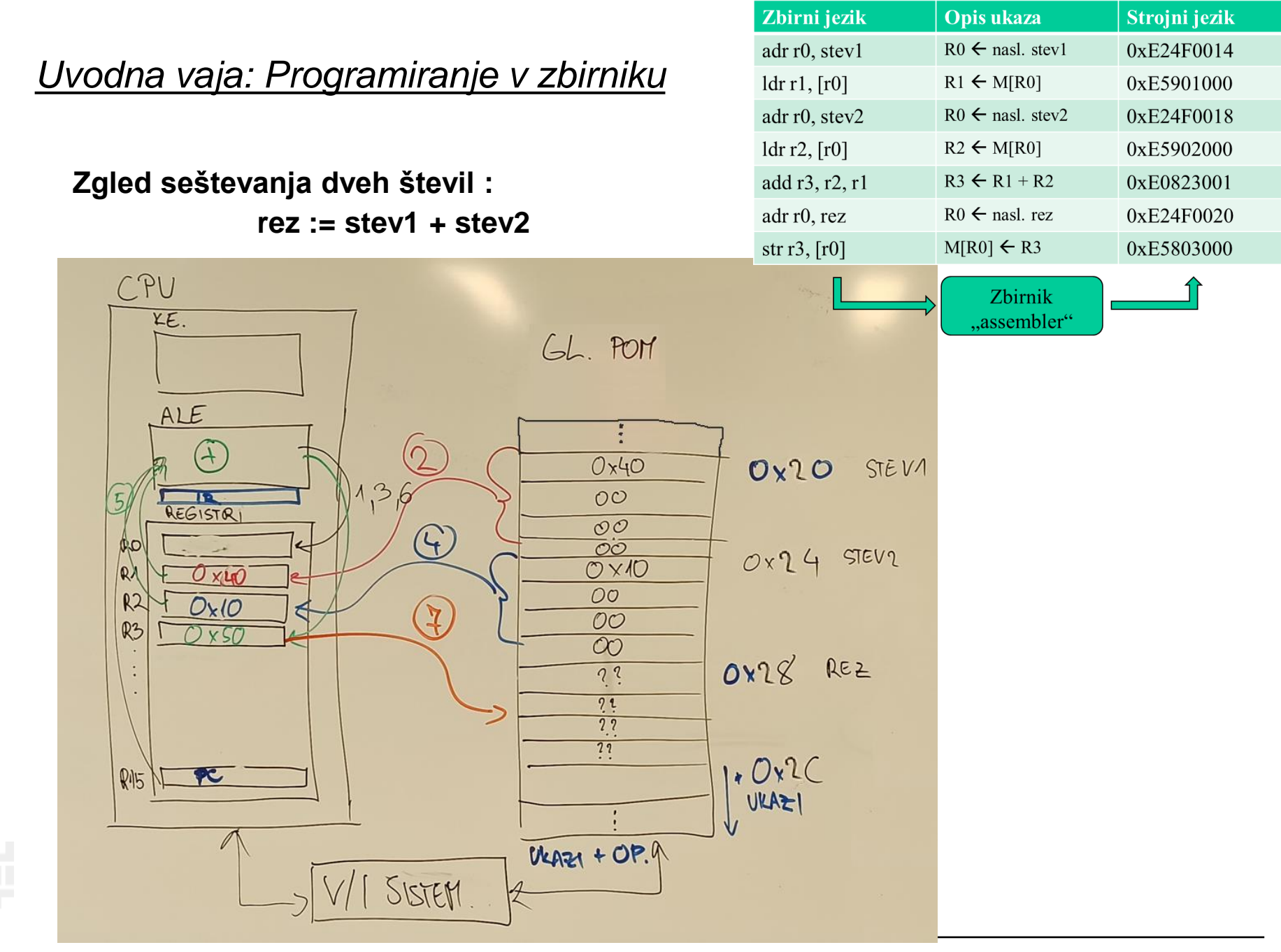

*RAB – Računalniška arhitektura 2*

### *Uvodna vaja: Programiranje v zbirniku*

**rez := stev1 + stev2**

Zbirni jezik Opis ukaza Strojni jezik  $R0 \leftarrow$  nasl. stev1 adr r0, stev1 0xE24F0014  $ldr1,$  [r0]  $R1 \leftarrow M[R0]$ 0xE5901000 adr r0. stev2  $R0 \leftarrow$  nasl. stev2 0xE24F0018  $R2 \leftarrow M[RO]$  $ldr$  r2,  $[r0]$ 0xE5902000 add r3, r2, r1  $R3 \leftarrow R1 + R2$ 0xE0823001  $R0 \leftarrow$  nasl. rez adr r0, rez 0xE24F0020  $M[RO] \leftarrow R3$ 0xE5803000 str r3,  $[r0]$ Zbirnik .assembler"

**Primer C kode prevedene v zbirnik ARM**

**Zgled seštevanja dveh števil :**

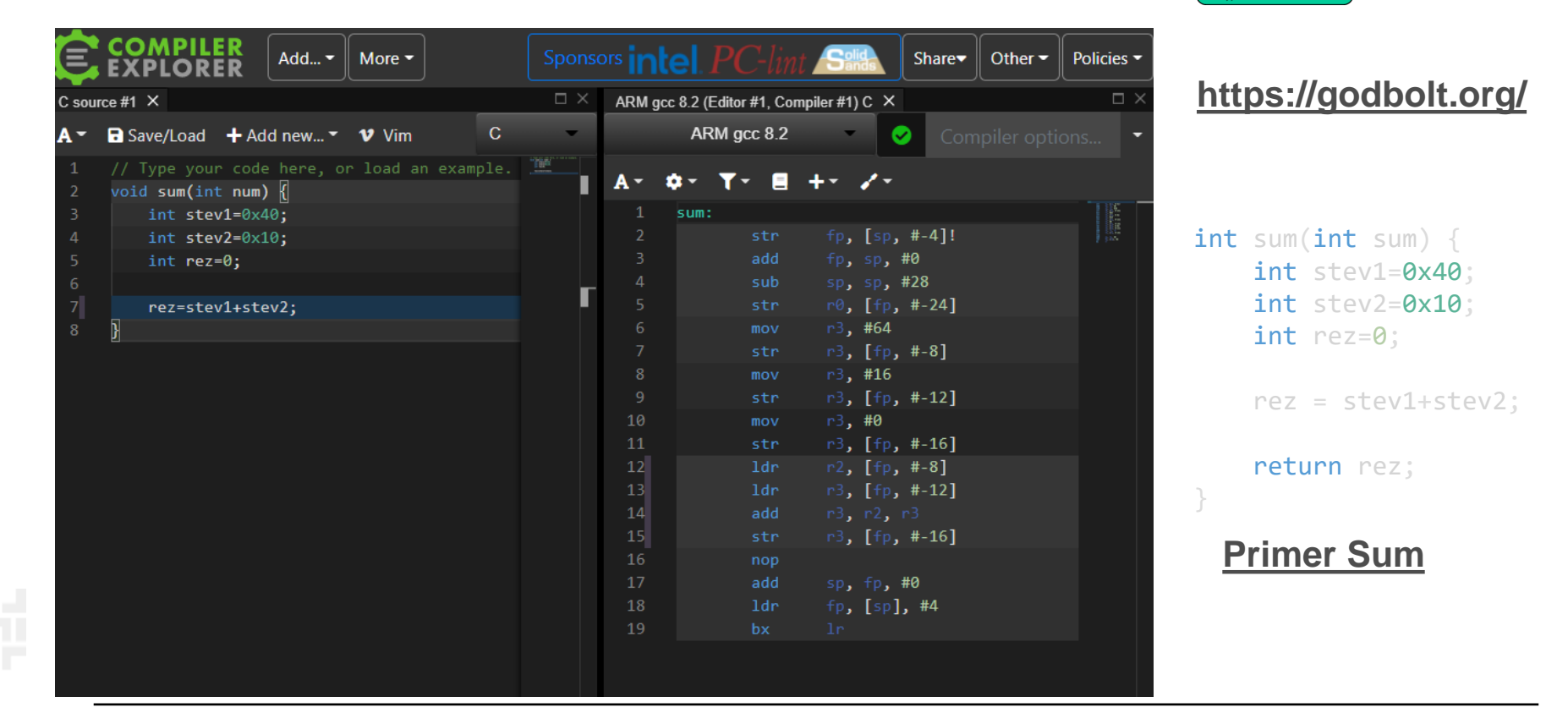

### *ARM (Advanced RISC Machine) = RISC ?*

- **+ load/store arhitektura**
- **+ cevovodna zgradba**
- **+ reduciran nabor ukazov, vsi ukazi 32-bitni**
- **+ ortogonalen registrski niz. Vsi registri 32-bitni**

- **- veliko načinov naslavljanja**
- **- veliko formatov ukazov**
- **- nekateri ukazi se izvajajo več kot en cikel (npr.** *load/store multiple***) – obstaja nekaj kompleksnejših ukazov, kar omogoča manjšo velikost programov**
- **- dodaten 16-bitni nabor ukazov Thumb omogoča krajše programe**
- **- pogojno izvajanje ukazov – ukaz se izvede le, če je stanje zastavic ustrezno.**

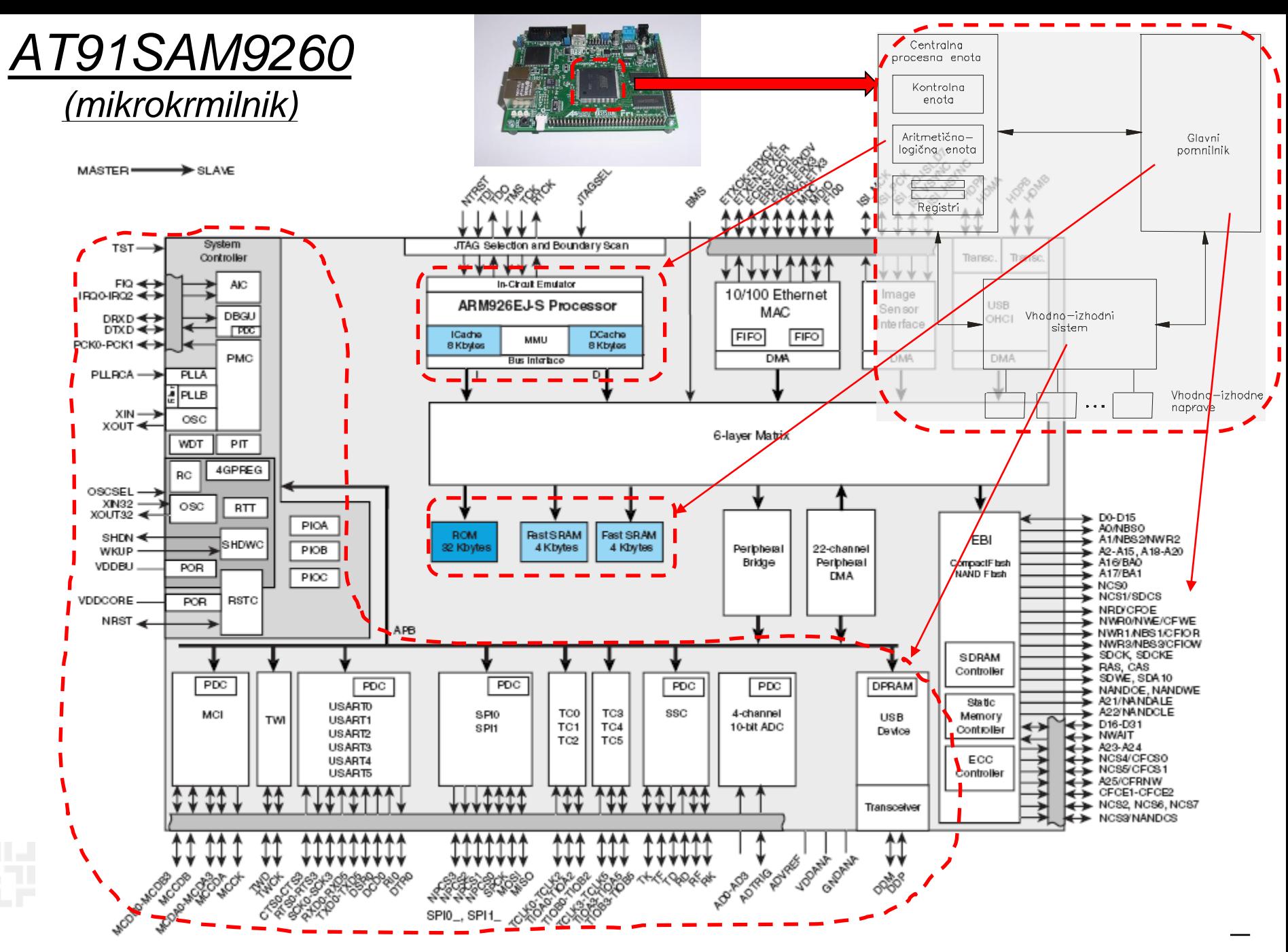

*RAB – Računalniška arhitektura 5*

### *AT91SAM9260*

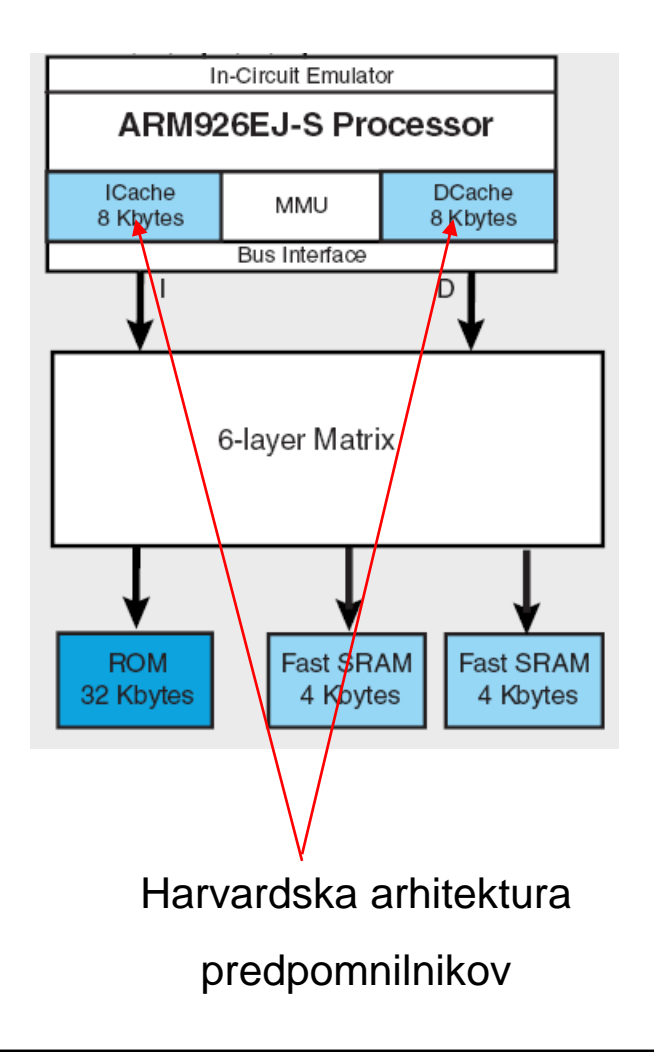

#### Shema pomnilniškega prostora

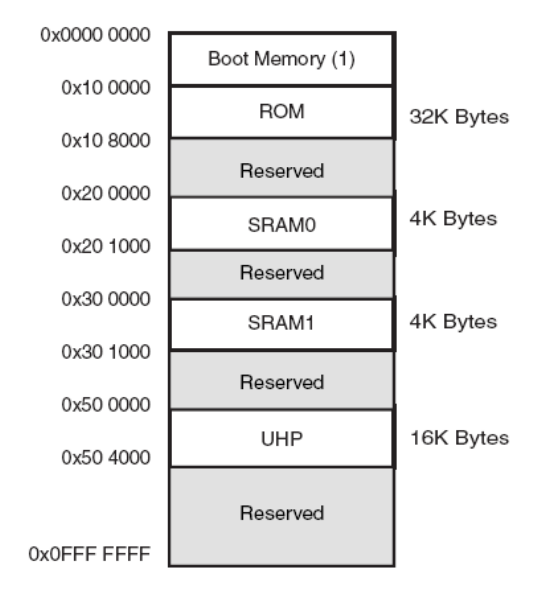

#### **Internal Memory Mapping**

Princetonska arhitektura glavnega pomnilnika

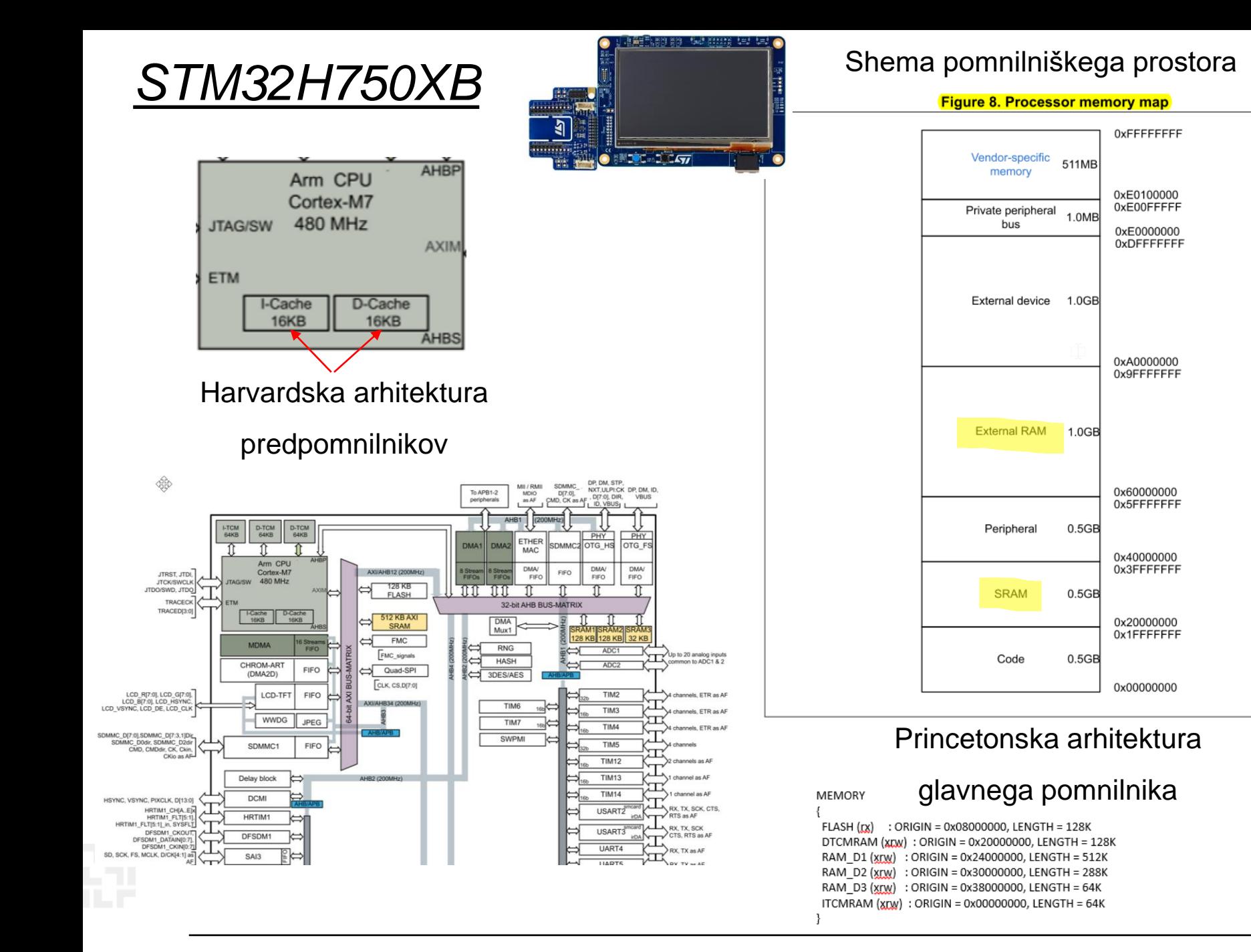

*RAB – Računalniška arhitektura 7*

MSv39642V1

### *ARM programski model*

- **Programski model sestavlja 16 registrov ter statusni register CPSR (Current Program Status Register)**
- **Več** *načinov delovanja***, vsak ima nekaj svojih registrov. Vseh registrov je v resnici 36**
- **Kateri registri so vidni je odvisno od načina delovanja procesorja (***processor mode***)**
- **Načine delovanja delimo v dve skupini:**
	- Privilegirani (dovoljena bralni in pisalni dostop do CPSR)
	- Neprivilegirani (dovoljen le bralni dostop do CPSR)

#### **General registers and Program Counter**

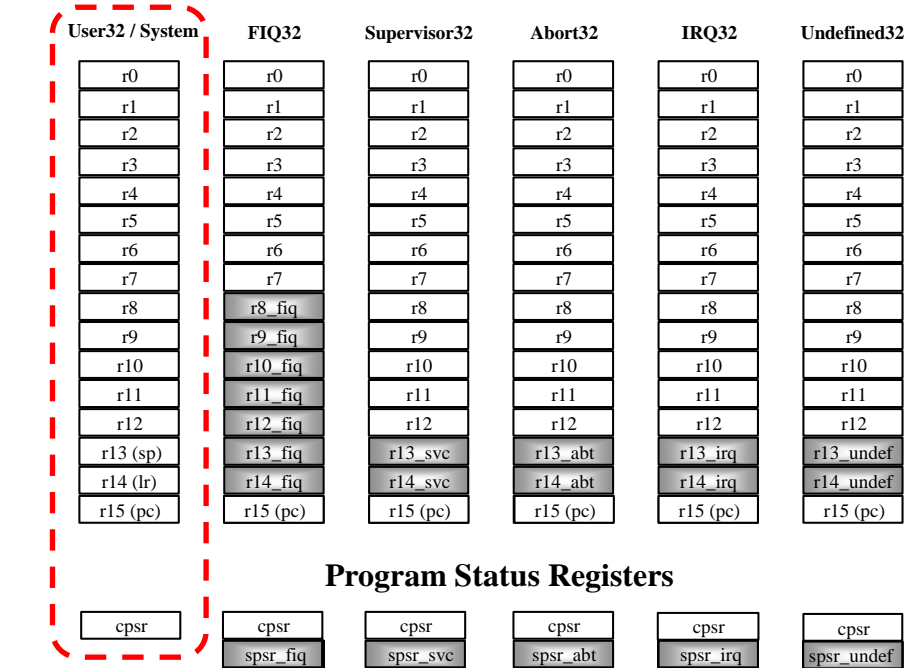

### *Programski model – uporabniški način*

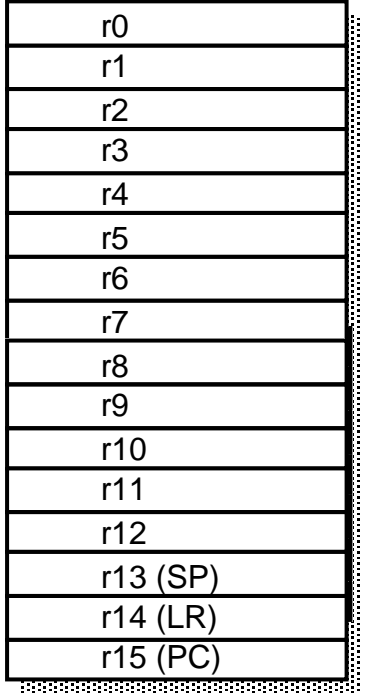

Uporabniški način (*user mode*):

- edini neprivilegirani način
- v tem načinu se izvajajo uporabniški programi

Programsko je vidnih 17 32-bitnih registrov:  $r0 - r15$  ter CPSR

Vidni registri:

- 
- 
- 
- 
- 

• r0-r12: splošnonamenski (ortogonalni) registri • r13(sp): skladovni kazalec (*Stack Pointer*) • r14(lr): povratni naslov (*Link Register*) • r15(pc): programski števec (*Program Counter*) • CPSR: statusni register (*Current Program Status Register*)

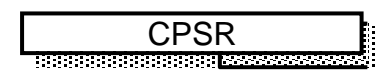

#### Obravnavamo kasneje …

### *Register CPSR*

*CPSR - Current Program Status Register*

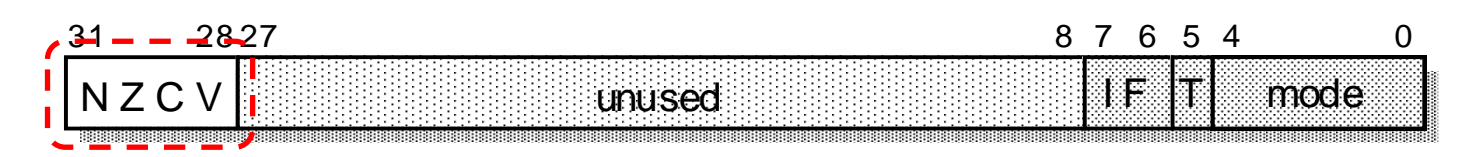

- zastavice (**N,Z,V,C**)
- maskirna bita za prekinitve (I, F)
- bit T določa nabor ukazov:
	- T=0 : ARM arhitektura, procesor izvaja 32-bitni ARM nabor ukazov
	- T=1: Thumb arhitektura, procesor izvaja 16-bitni Thumb nabor ukazov
- spodnjih 5 bitov določa način delovanja procesorja
- v uporabniškem (neprivilegiranem) načinu lahko CPSR beremo; ukazi lahko spreminjajo le zastavice.

#### **Zastavice (lahko) ukazi spreminjajo glede na rezultat ALE:**

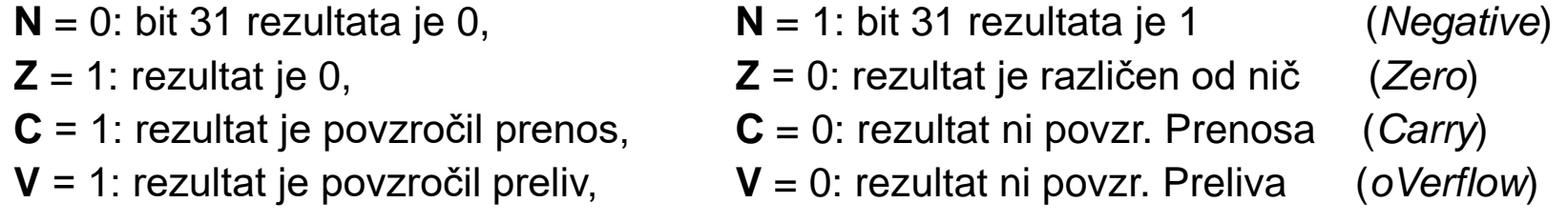

### *Programiranje v zbirniku*

- **V zbirniku simbolično opisujemo:**
	- ukaze (z mnemoniki),
	- registre,
	- naslove
	- konstante
- **Programerju tako ni treba:**
	- poznati strojnih ukazov in njihove tvorbe
	- računati odmikov ter naslovov

#### **Prevajalnik za zbirnik (***assembler***) :**

- prevede simbolično predstavitev ukazov v ustrezne strojne ukaze,
- izračuna dejanske naslove ter
- ustvari pomnilniško sliko programa
- **Program v strojnem jeziku ni prenosljiv:**
	- namenjen je izvajanju le na določeni vrsti mikroprocesorja
- **Zbirnik (***assembly language***) je "nizkonivojski" programski jezik**

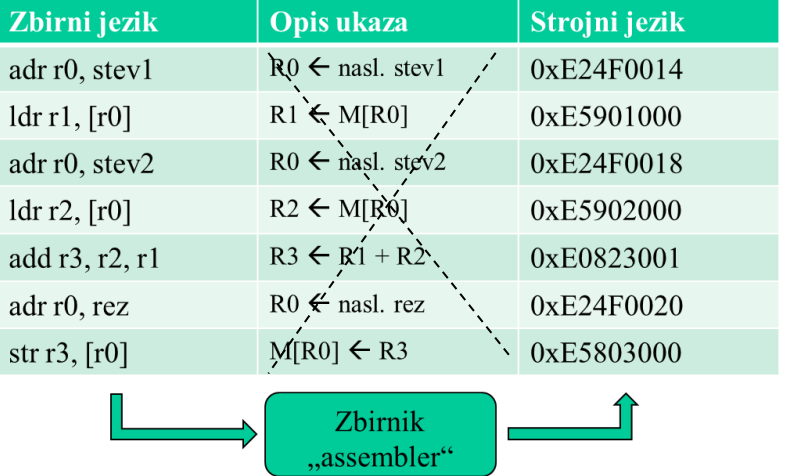

### *Programiranje v zbirniku – pripomočki*

### **ARMv4T Partial Instruction Set Summary**

- **Spisek vseh ukazov**
	- E-učilnica

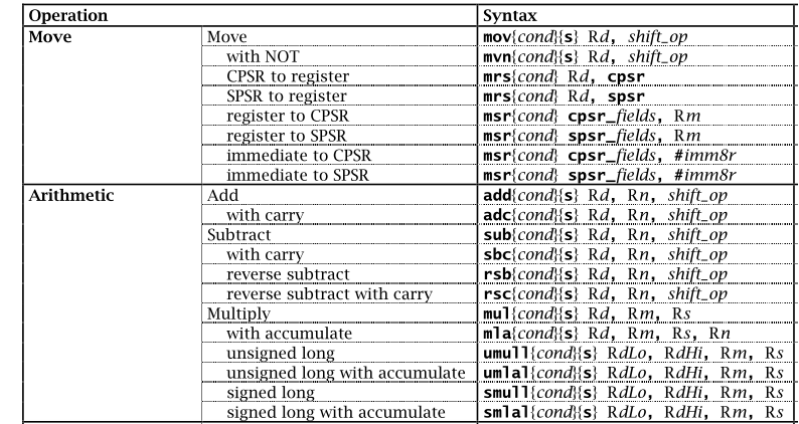

• **Lasten A4 list z zapiski – primer zapiskov na tablo**

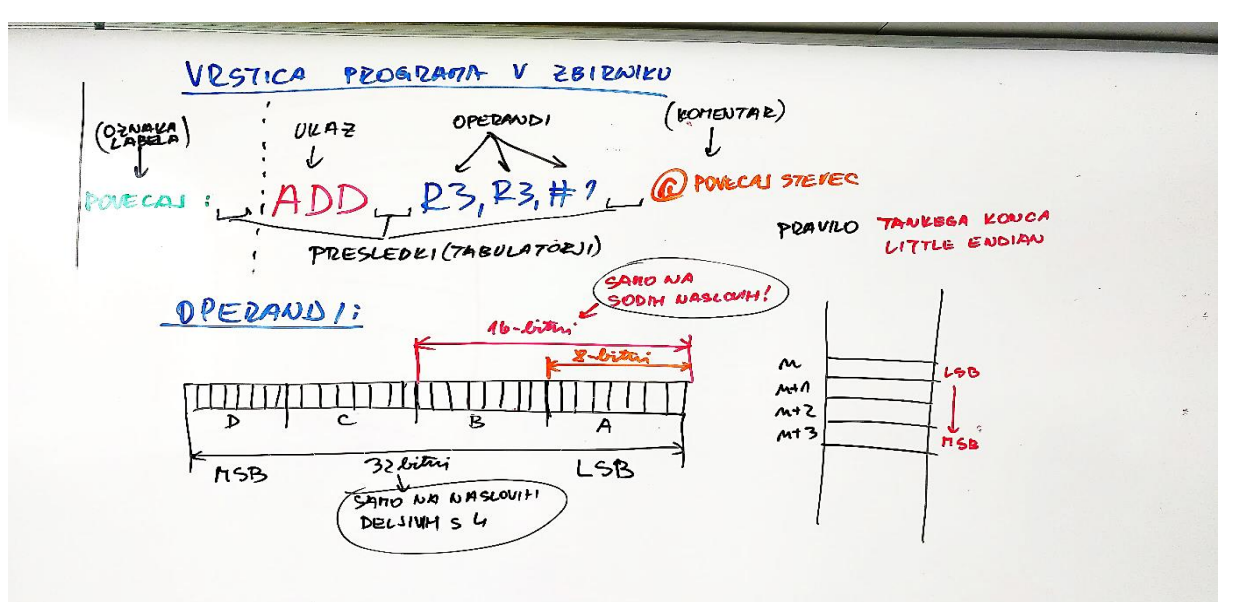

### *Ukazi*

• **Vsi ukazi so 32-bitni**

add r3, r2, r1  $\implies$  0xE0823001=0b1110...0001

• **Rezultat je 32-biten. Izjema je le množenje**

 $R1 + R2 \longrightarrow R3$ 

• **Aritmetično-logični ukazi so 3-operandni**

add r3,r3,#1

• **Load/store arhitektura (model delovanja)**

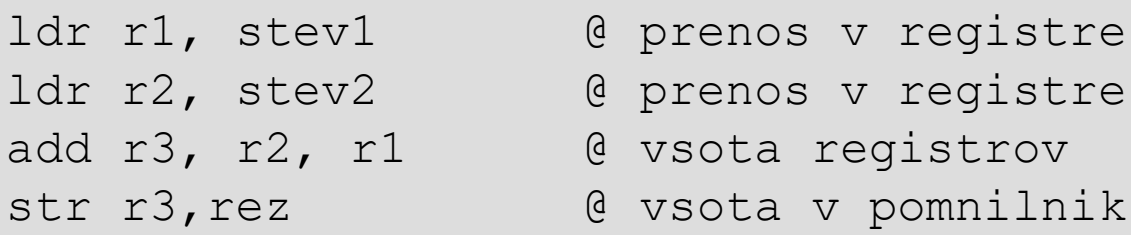

### *Programiranje v zbirniku*

- **Vsaka vrstica programa v zbirniku predstavlja običajno en ukaz v strojnem jeziku**
- **Vrstica je sestavljena iz štirih stolpcev:**

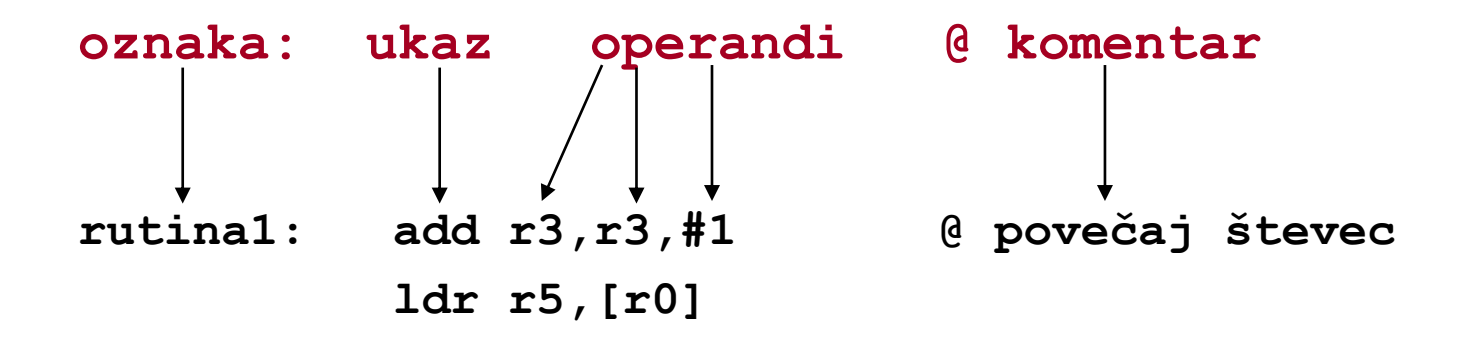

• **Stolpce ločimo s tabulatorji, dovoljeni so tudi presledki**

### *Operandi*

- **8, 16, 32-bitni ter predznačeni ali nepredznačeni pomnilniški operandi**
- **Obvezna poravnanost ukazov in operandov (16,32bitnih):**
	- 16-bitni poravnani na sodih naslovih
	- 32-bitni poravnani na naslovih, deljivih s 4
- **V CPE se vse izvaja 32-bitno (razširitev ničle ali predznaka)**

 $0 \times FF$   $0 \times 000000$   $FF$ 

• **Daljši operandi: uporablja se pravilo tankega konca**

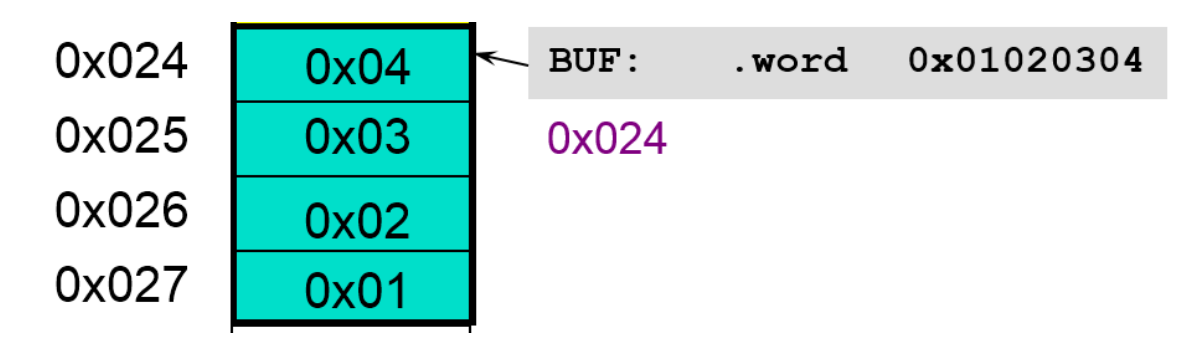

### *Oznake (labele)*

Oznaka je nam razumljivo **simbolično poimenovanje :**

- **pomnilniških lokacij** ali
- **vrstic** v programu

Oznake običajno uporabljamo na dva načina:

• s poimenovanjem pomnilniških lokacij

dobimo "spremenljivke"

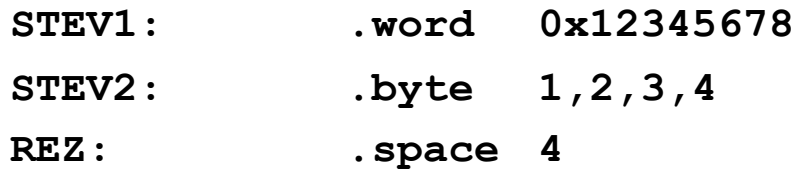

• za poimenovanje ukazov (vrstic), na katere se sklicujemo pri skokih.

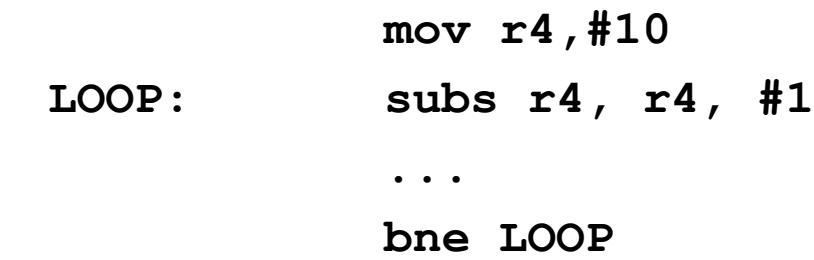

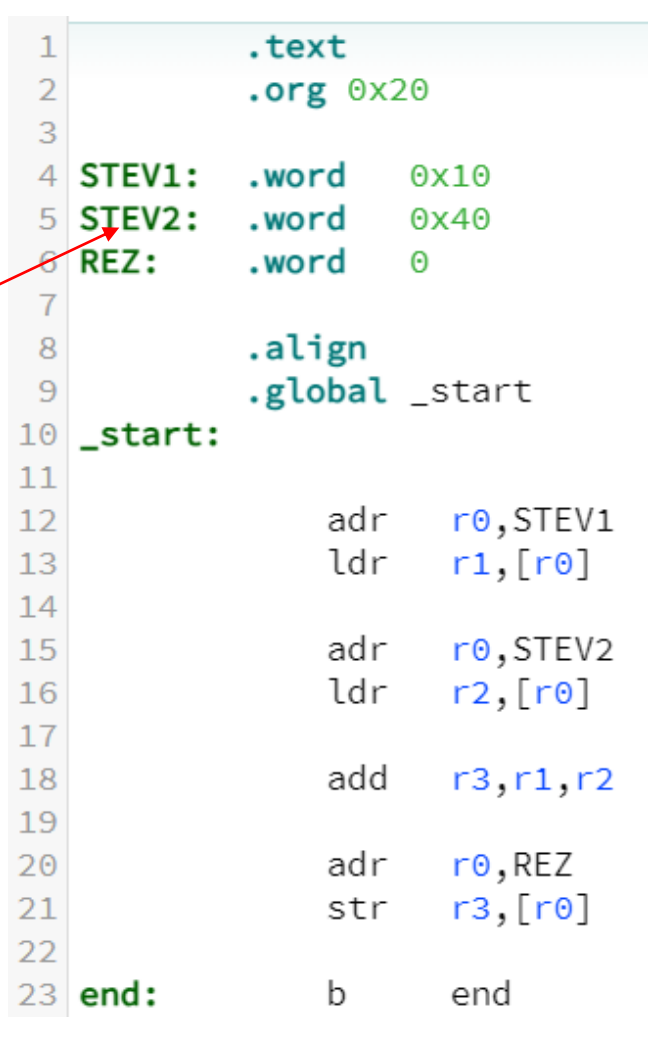

## *Psevdoukazi in direktive - ukazi prevajalniku*

#### **Psevdoukazi :**

• niso dejanski strojni ukazi za CPE, temveč jih prevajalnik vanje prevede

```
Primer:
adr r0, stev1 prevajalnik nadomesti npr. s sub r0, pc, #2c
           (ALE ukaz, ki izračuna pravi naslov v r0)
```
### **Direktive uporabljamo za:**

- direktive so označene s piko pred ukazom
- določanje vrste pomnilniških odsekov **.text .data**
- poravnavo vsebine **.align**
- rezervacijo pomnilnika za "spremenljivke"
- rezervacijo prostora v pomnilniku
- določanje začetne vsebine pomnilnika
- ustavljanje prevajanja

Obojih v končnem strojnem programu (izvaja CPE) ni !!!

**.space**

**.space**

**.end**

**.(h)word, .byte,…**

### *Določanje pomnilniških odsekov*

#### **Psevdoukaza za določanje pomnilniške slike sta:**

**.data .text**

**S tema psevdoukazoma določimo, kje v pomnilniku bodo program(i) in kje podatki.** 

**Tako za ukaze programa kot operande bomo uporabljali segment .text**

### *Rezervacija pomnilnika za "spremenljivke"*

Za spremenljivke moramo v pomnilniku rezervirati določen prostor.

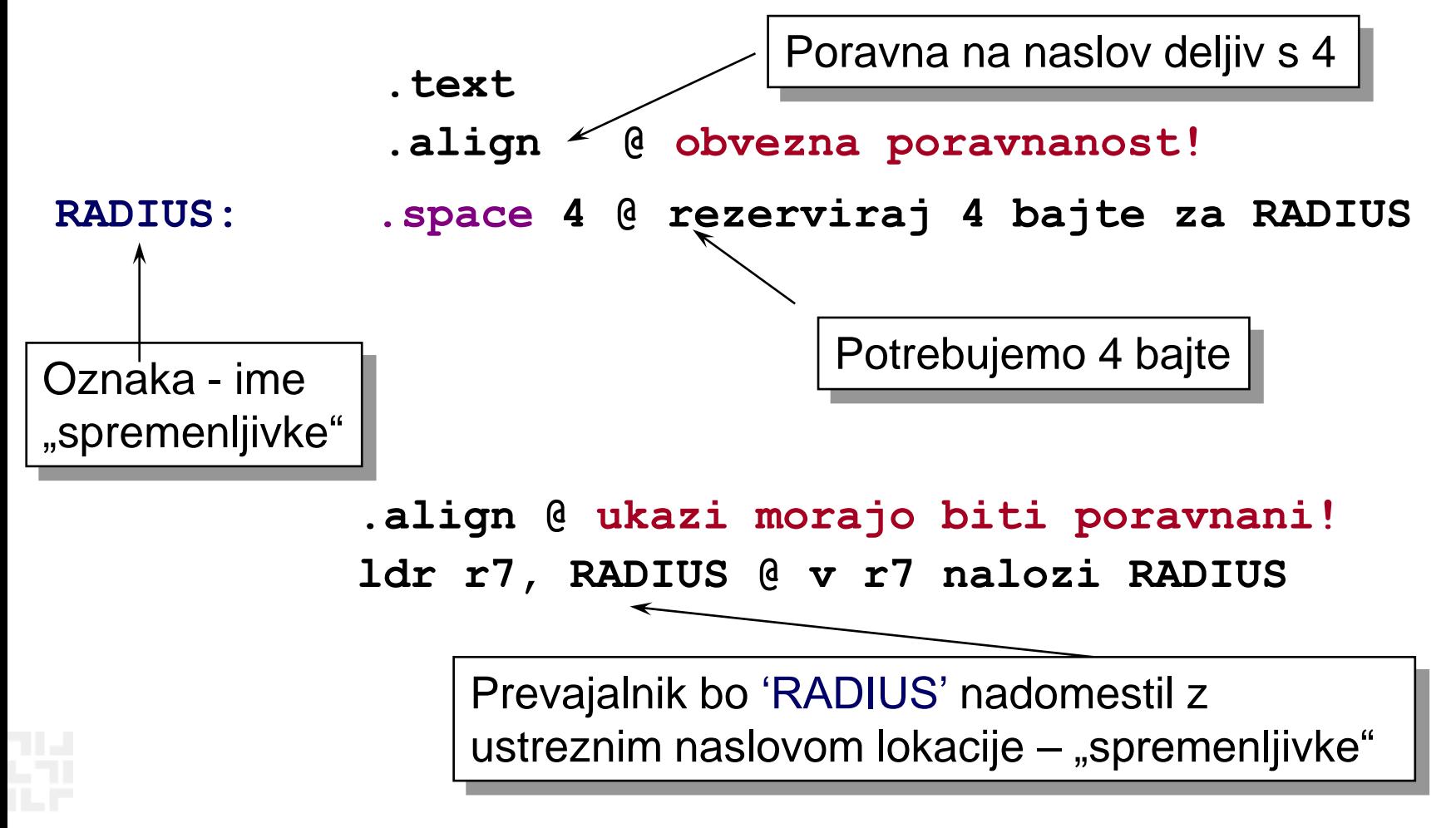

### *Rezervacija prostora v pomnilniku*

Oznake omogočajo boljši pregled nad pomnilnikom:

– pomnilniškim lokacijam dajemo imena in ne uporabljamo absolutnih naslovov (preglednost programa)

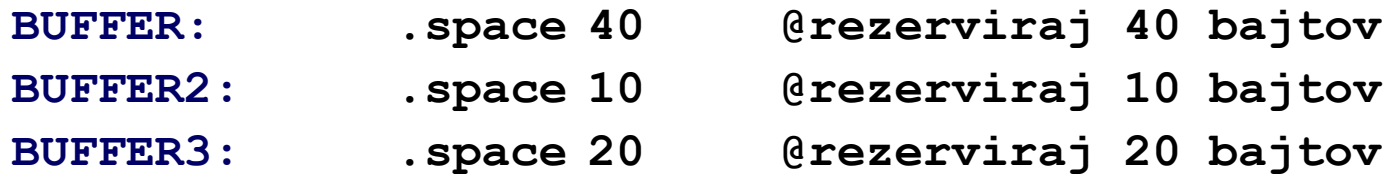

*;poravnanost? Če so v rezerviranih blokih bajti, ni težav, sicer je (morda) potrebno uporabiti .align*

- **oznaka BUFFER ustreza naslovu, od katerega naprej se rezervira 40B prostora**
- **oznaka BUFFER2 ustreza naslovu, od katerega naprej se rezervira 10B prostora. Ta naslov ja za 40 večji kot BUFFER**
- **oznaka BUFFER3 ustreza naslovu, od katerega naprej se rezervira 20B prostora. Ta naslov ja za 10 večji kot BUFFER2**

### *Rezervacija prostora z zač. vrednostmi*

Večkrat želimo, da ima spremenljivka neko začetno vrednost.

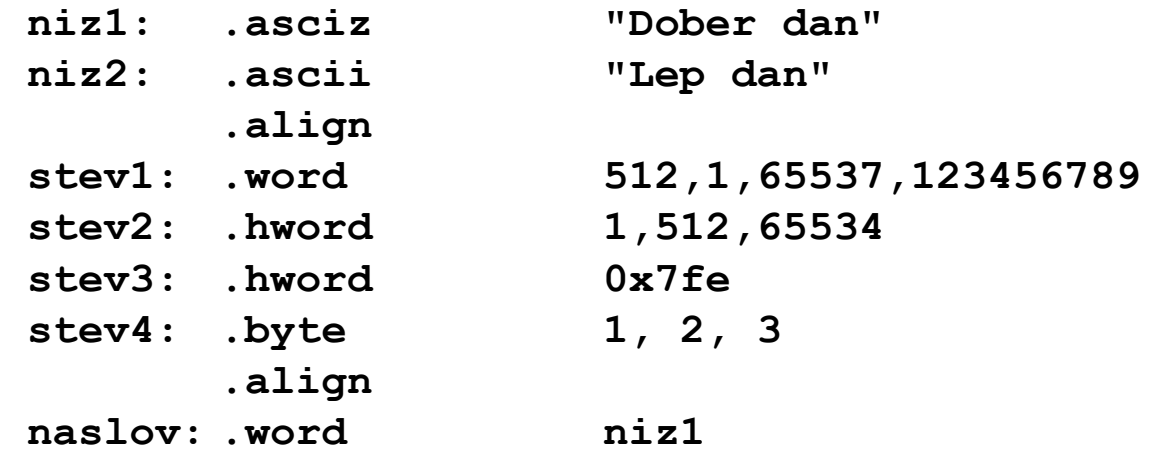

- **"spremenljivke", inicializirane na ta način, lahko kasneje v programu spremenimo (ker so le naslovi pomnilniških lokacij)**
- **če želimo, da je oznaka vidna tudi v drugih datotekah projekta, uporabimo psevdoukaz .global, npr:**

```
.global niz1, niz2
```
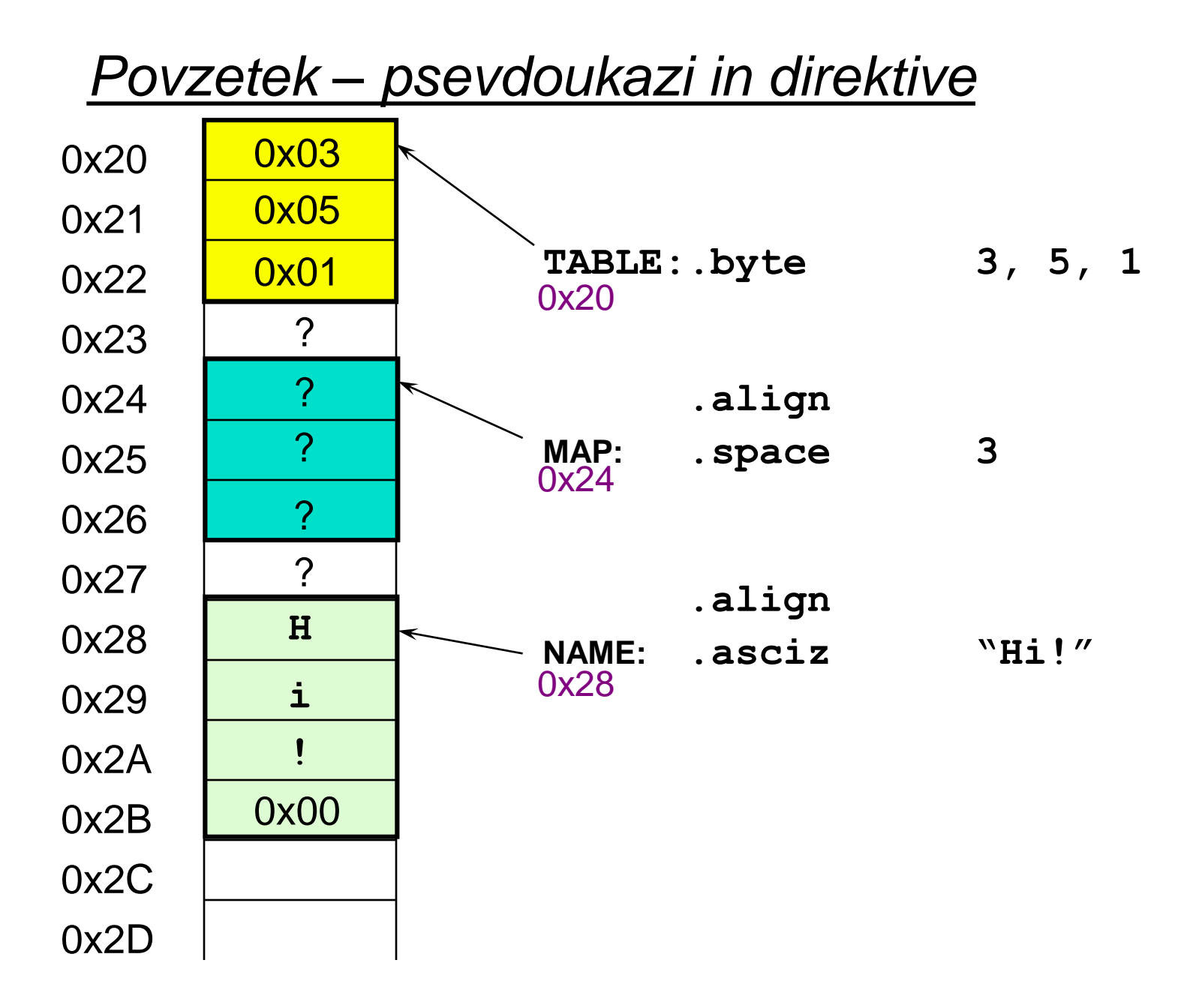

### *Povzetek – prevajanje (psevdoukazi,ukazi)*

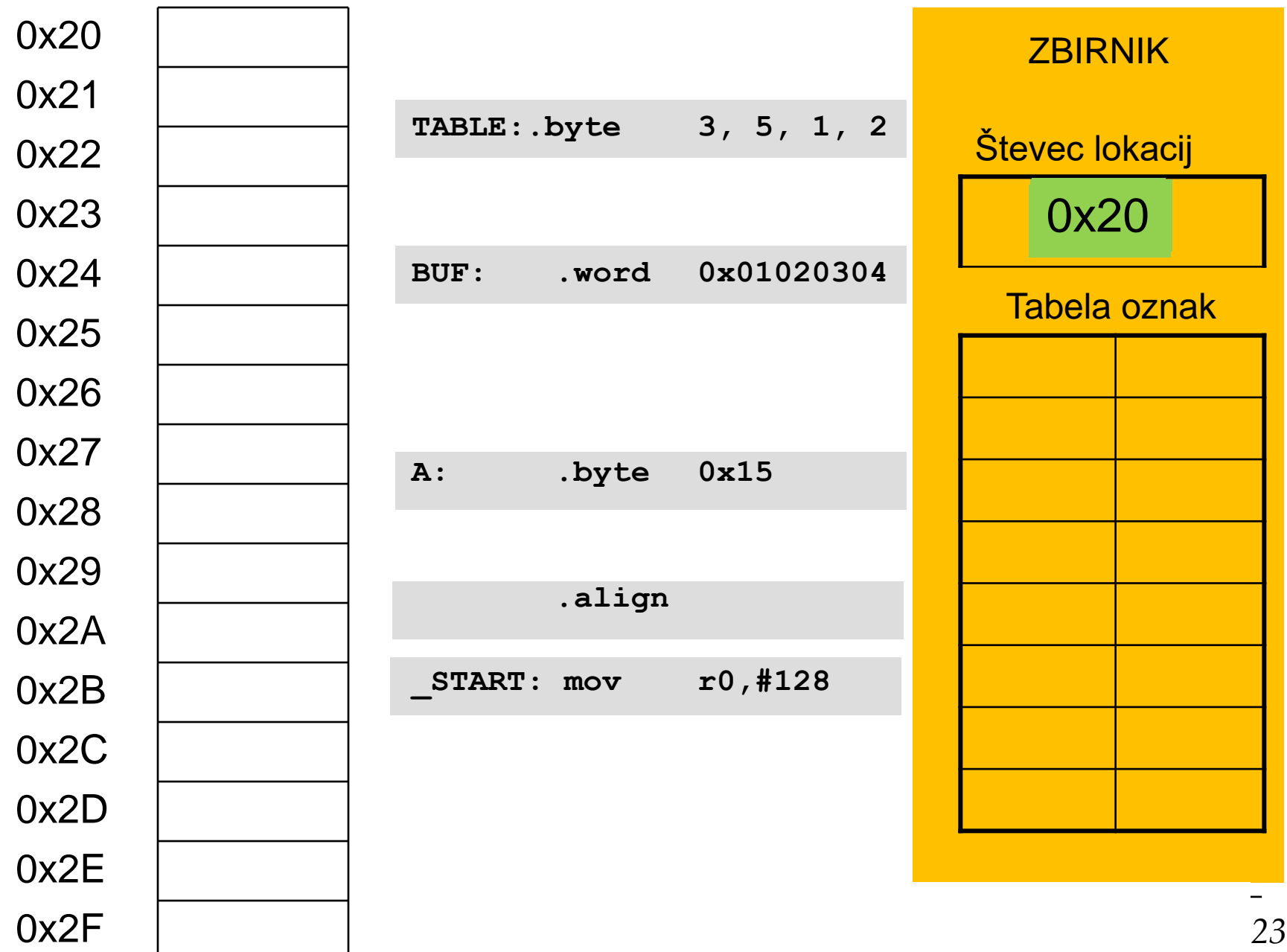